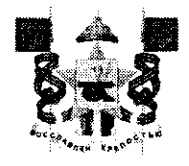

## АДМИНИСТРАЦИЯ ГОРОДА СМОЛЕНСКА **ПОСТАНОВЛЕНИЕ**

or <u>OP. 12. 2021</u> No 3129-aque

O<sub>6</sub> утверждении схемы расположения земельного участка на кадастровом плане территории и о присвоении ему адреса

B. соответствии с Земельным кодексом Российской Федерации. постановлением Правительства Российской Федерации от 19.11.2014 № 1221 «Об утверждении Правил присвоения, изменения и аннулирования адресов», приказом Министерства экономического развития Российской Федерации от  $27.11.2014$  No  $762$ «Об утверждении требований к подготовке схемы расположения земельного участка или земельных участков на кадастровом плане территории и формату схемы расположения земельного участка или земельных участков на кадастровом плане территории при подготовке схемы расположения земельного участка или земельных участков на кадастровом форме территории электронного документа, формы плане  $\mathbf B$ схемы расположения земельного участка или земельных участков на кадастровом плане территории, подготовка которой осуществляется в форме документа на бумажном носителе», Правилами землепользования и застройки города Смоленска, утвержденными постановлением Администрации города Смоленска от 30.09.2021 № 2531-адм, руководствуясь Уставом города Смоленска,

Администрация города Смоленска постановляет:

1. Утвердить прилагаемую схему расположения земельного участка на кадастровом плане территории, отнесенного к категории земель населенных номером 67:27:0013605:3У1 площадью 4665 м<sup>2</sup>, пунктов, с условным расположенного по адресу (иное описание местоположения): Российская Федерация, Смоленская область, город Смоленск, улица Лавочкина.

2. Образованному земельному участку, указанному в пункте 1 настоящего присвоить следующий адрес: Российская Федерация, постановления,

Смоленская область, городской округ город Смоленск, город Смоленск, улица Лавочкина, земельный участок № 102а.

3. Земельный участок, указанный в пункте 1 настоящего постановления, расположен в территориальной зоне П5 (зона размещения производственных объектов V класса санитарной классификации), с разрешенным видом использования - «склад».

4. Установить порядок пользования земельным участком в зоне прохождения коммуникаций с заключением договоров взаимных обязательств с соответствующими организациями.

5. Срок действия настоящего постановления составляет 2 года.

6. Управлению архитектуры и градостроительства Администрации города Смоленска:

6.1. Обеспечить исполнение пункта 20 статьи 11.10 Земельного кодекса Российской Федерации.

6.2. В течение 3 рабочих дней обеспечить внесение в государственный адресный реестр сведений об адресе, указанном в пункте 2 настоящего постановления.

7. Комитету по информационным ресурсам и телекоммуникациям Администрации города Смоленска разместить настоящее постановление на официальном сайте Администрации города Смоленска.

Глава города Смоленска

А.А. Борисов

Утверждена

постановлением (наименование документа об утверждении, включая наименования Haumment paymy органов босударственной власти или органов местного

<u>Cuioiencra</u>  $\mathcal{P}_{\mathbf{c}}$ самоуправления, принявших решение об утверждении схемы

или подписавших соглашение о перераспределении земельных участков)

No 3129-agu  $\sigma$  OS. 12. 2021

Счема расположения земельного участка или земельных участков на кадастровом плане территория

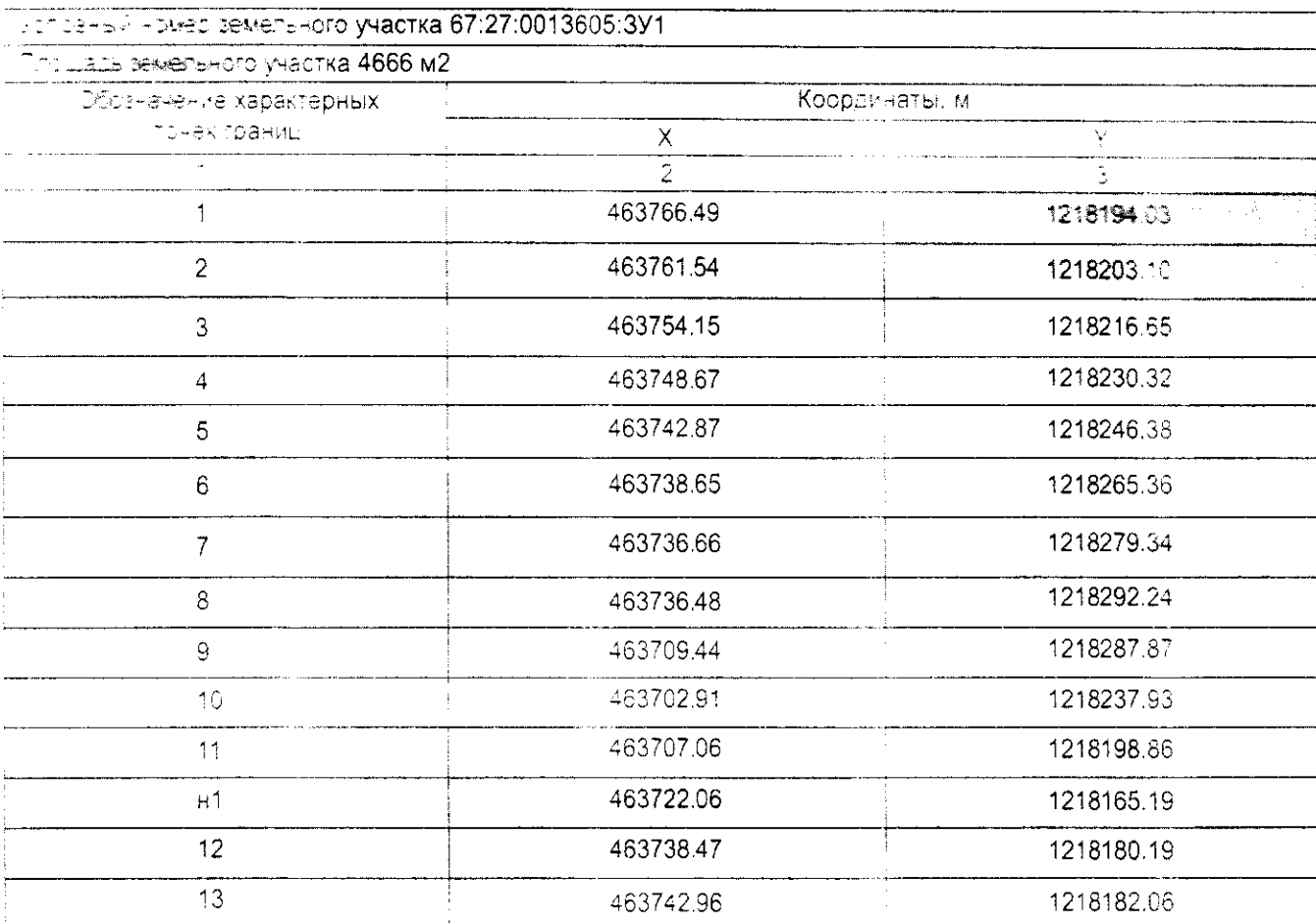

## Счема своположения земельного участка или земельных унастков на кадастровом плане территории

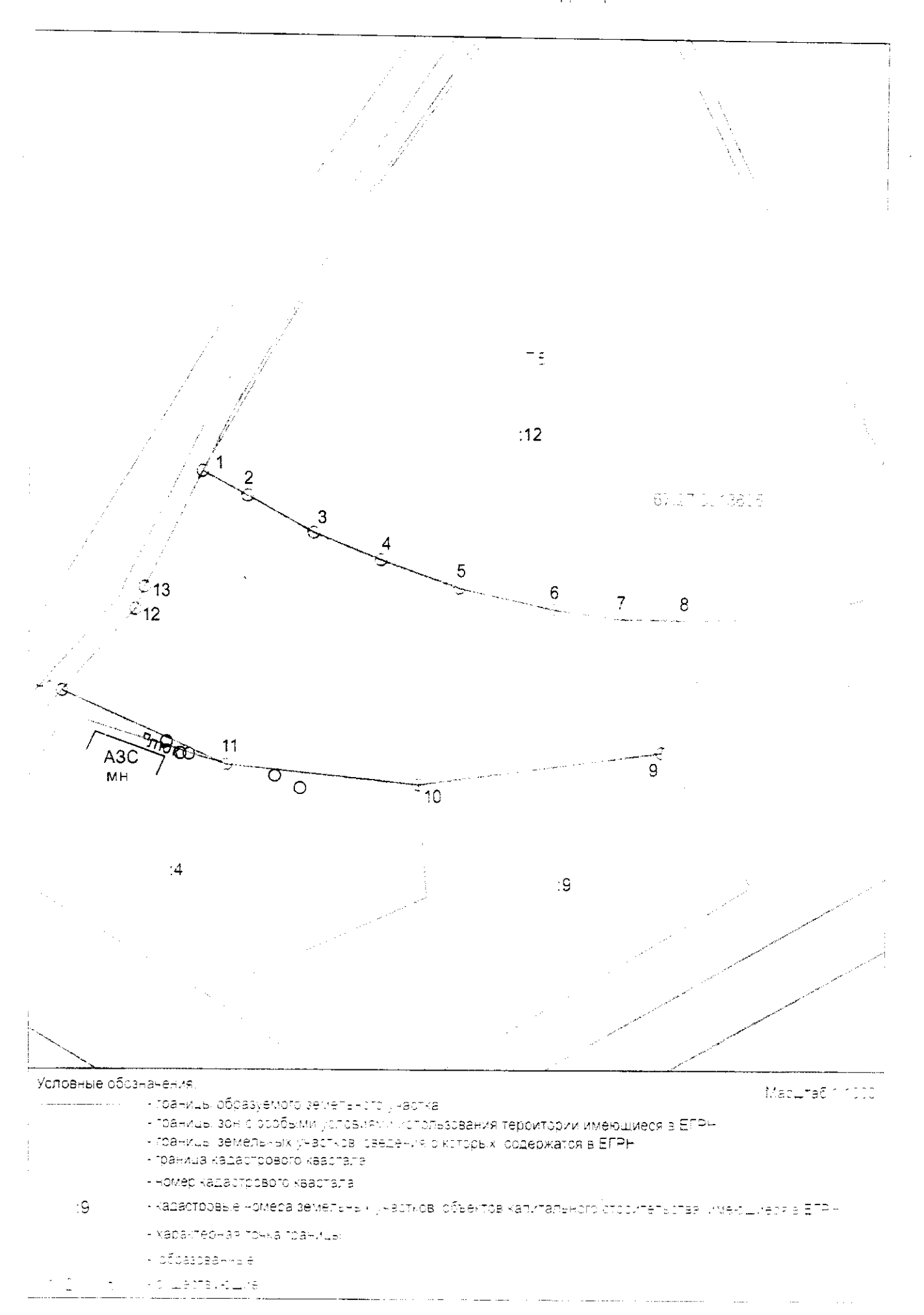